# Package 'visit'

August 26, 2019

Title Phase I Dose Escalation Study Design for Vaccines

# Version 2.1

Author Zilu Wang [aut, cre] Chenguang Wang [aut, cre] Gary L Rosner [aut] Richard BS Roden [aut] Trustees of Columbia University [cph] (tools/make\_cpp.R, R/stanmodels.R)

Maintainer Chenguang Wang <cwang68@jhmi.edu>

Description A Bayesian Phase I cancer vaccine

trial design is implemented in this package. The design allows simultaneous evaluation of safety and immunogenicity outcomes in the context of vaccine studies. See Wang (2019) <DOI:10.1002/sim.8021> for the details of the Phase I cancer vaccine trial design.

**Depends** methods, R ( $>= 3.5.0$ ), rstan ( $>= 2.19.2$ ), Rcpp ( $>= 1.0.2$ )

License GPL  $(>= 3)$ 

**LinkingTo** BH ( $>= 1.69.0-1$ ), Rcpp ( $>= 1.0.2$ ), rstan ( $>= 2.14$ ), RcppEigen (>= 0.3.3.5.0), StanHeaders (>= 2.18.1-10)

RcppModules stan\_fit4visit\_mod

**Imports** sqldf  $(>= 0.4)$ , parallel  $(>= 3.2)$ 

Encoding UTF-8

LazyData true

RoxygenNote 6.1.1

SystemRequirements GNU make

NeedsCompilation yes

Suggests knitr, shiny, rmarkdown, pander, xtable

VignetteBuilder knitr

Repository CRAN

Date/Publication 2019-08-26 09:30:02 UTC

# <span id="page-1-0"></span>R topics documented:

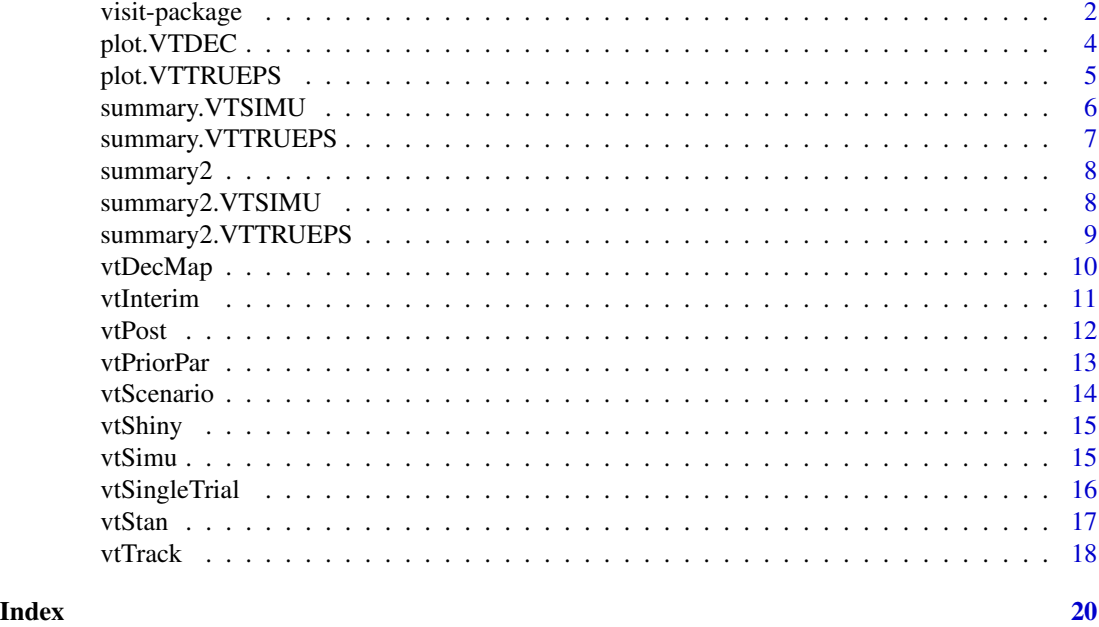

visit-package *cancer Vaccine phase I design with Simultaneous evaluation of Immunogenecity and Toxicity*

#### <span id="page-1-1"></span>**Description**

This package contains the functions for implementing the **visit** design for Phase I cancer vaccine trials.

#### Background

Phase I clinical trials are the first step in drug development to apply a new drug or drug combination on humans. Typical designs of Phase I trials use toxicity as the primary endpoint and aim to find the maximum tolerable dosage. However, these designs are generally inapplicable for the development of cancer vaccines because the primary objectives of a cancer vaccine Phase I trial often include determining whether the vaccine shows biologic activity.

The visit design allows dose escalation to simultaneously account for immunogenicity and toxicity. It uses lower dose levels as the reference for determining if the current dose level is optimal in terms of immune response. It also ensures subject safety by capping the toxicity rate with a given upper bound. These two criteria are simultaneously evaluated using an intuitive decision region that avoids complicated safety and immunogenicity trade-off elicitation from physicians.

There are several considerations that are clinically necessary for developing the design algorithm. First, we assume that there is a non-decreasing relationship that exists between toxicity and dosage, i.e., the toxicity risk does not decrease as dose level increases. Second, the immune response rate may reach a plateau or even start to decline as the dose level increases.

#### visit-package 3

#### **Notation**

For subject s, let  $D_s = l$  ( $l = 1, ..., L$ ) denote the received dose level,  $T_s = 1$  if any DLT event is observed from the subject and 0 otherwise,  $R_s = 1$  if immune response is achieved for the subject and 0 otherwise.

Let  $\theta_{ij}^{(l)} = P(T=i, R=j|D=l)$  for  $i, j = 0, 1, \theta^{(l)} = \{\theta_{ij}^{(l)} : i, j = 0, 1\}$  and  $\Theta = \{\theta^{(l)} : j = 0, 1\}$  $l = 1, ..., L$ . Furthermore, for dose level  $l$ , let  $p^{(l)} = P(T = 1|D = l) = \theta_{10}^{(l)} + \theta_{11}^{(l)}$  be the DLT risk,  $q^{(l)} = P(R = 1|D = l) = \theta_{01}^{(l)} + \theta_{11}^{(l)}$  be the immune response probability, and  $r^{(l)} = \theta_{00}^{(l)} \theta_{11}^{(l)} / \theta_{01}^{(l)} \theta_{10}^{(l)}$  be the odds ratio. Let  $n_{ij}^{(l)}$  be the observed number of subjects with  $T = i$ and  $R = j$  at dose level  $l, n^{(l)} = \{n_{ij}^{(l)} : i, j = 0, 1\}$  and  $H$  denote all the data observed by the time the current analysis is conducted.

#### Dose escalation algorithm

The dose escalation algorithm is based on the posterior probability distribution of  $\pi(p^{(l)}, q^{(l)}|H)$ , where  $p^{(l)}$  and  $q^{(l)}$  represent the DLT risk and immune response rate, respectively, of the current dose level  $l$ , and  $H$  denotes the cumulative data at the time of interim analysis.

Let  $p_l$  denote the lower boundary of DLT risk below which the dose is considered absolutely safe,  $p_u$ denote the upper boundary of DLT risk above which the dose is considered toxic. **visit** implements a sequential identification approach based on conditional probabilities derived from  $\pi(p^{(l)},q^{(l)}|H)$ . Let  $C_1, C_2, C_3$  be fixed cut-off values in [0, 1]. The steps are as follows:

- **Step 1.** If  $Prob(p^{(l)} > p_U | H) > C_1$ , then the current dose level is considered to be **too toxic**. The trial should be stopped and the next lower dose level should be reported as the recommended dose.
- **Step 2.**  $Prob(q^{(l)} \le q_L | p^{(l)} \le p_U, H) > C_2$ , then the current dose level is considered to be **no** more effective than its lower dose levels. The trial should be stopped and the next lower dose level should be reported as the recommended dose.
- **Step 3.** If  $Prob(p^{(l)} \leq p_L | p^{(l)} \leq p_U, q^{(l)} > q_L, H) > C_3$ , then the current dose level is considered to be safe and effective. The trial will escalate to dose level  $l + 1$ .
- Step 4. The current dose level is considered to be **uncertain**. The trial should continue to treat more patients at dose level *l*.

The values of should be chosen  $C_1, C_2, C_3$  prior to study initiation and reflect the considerations of the investigators and patients. These thresholds should also give reasonable overall study operating characteristics.

We can see that, based on the posterior distribution of  $\pi(p^{(l)}, q^{(l)}|H)$ , the currently dose level is in one of the four regions: 1: too toxic, 2: no more effective than its lower dose, 3: safe and effective, and 4: uncertain. These regions are termed as a Decision Map.

#### Probability models

visit provides several options for the probability models that can be considered for Bayesian inference. The models are non-decreasing with respect to the dose-toxicity relationship and avoid monotonic assumptions for the dose-immune response curve.

<span id="page-3-0"></span>Non-parametric model: As one of the simplest models, we posit no assumptions on the dosetoxicity or dose-immune response relationships and assume the outcome data  $n_{00}$ ,  $n_{01}$ ,  $n_{10}$ ,  $n_{11}$ follow a multinomial distribution.

Non-parametric+ model: This is the simplified non-parametric model with the odds ratios  $r=1$ .

Partially parametric model: Compared to non-parametric models, a parametric model may allow the incorporation of dose-toxicity, dose-efficacy, and toxicity-efficacy relationships in dose escalation. In the context of evaluating cancer vaccines, however, it is difficult to posit assumptions on the dose-efficacy relationship, since the immune response rate may even decrease as the dose level increases. On the other hand, it remains reasonable to assume that the dose-toxicity curve is non-decreasing. Therefore, we propose a partially parametric model that only makes assumptions about dose-toxicities but leaves the dose-immune response relationship unspecified. Specifically, we construct the dose-toxicity model as:

$$
\log p^{(l)} = e^{\alpha} \log \tau^{(l)}.
$$

The  $\tau^{(l)}$ 's are deterministic design parameters reflecting the expectation of the DLT risk at dose level l with  $\tau^{(l)} > \tau^{(l')}$  for  $l > l'$ .

For the immune response and the odds ratio, we assume  $q^{(l)}$  and  $r^{(l)}$  at different dose levels are independent a priori.

Partially parametric+ model: This is the simplified partially parametric model with the odds ratios  $r = 1$ .

#### Graphical user interface

This package provides a web-based graphical user interface developed using R Shiny. See [vtShiny](#page-14-1) for details.

# References

Wang, C., Rosner, G. L., & Roden, R. B. (2019). A Bayesian design for phase I cancer therapeutic vaccine trials. Statistics in medicine, 38(7), 1170-1189.

plot.VTDEC *Plot decision map*

#### Description

Plot a decision map based on a class VTDEC object that contains the current posterior analysis results

#### Usage

```
## S3 method for class 'VTDEC'
plot(x, margin = 0.003, nms = c("TT", "NME", "SE","UN"), col.reg = "pink", col.prob = "blue", cex.prob = 0.9,
  cex.nms = 1, ...)
```
# <span id="page-4-0"></span>plot. VTTRUEPS 5

# Arguments

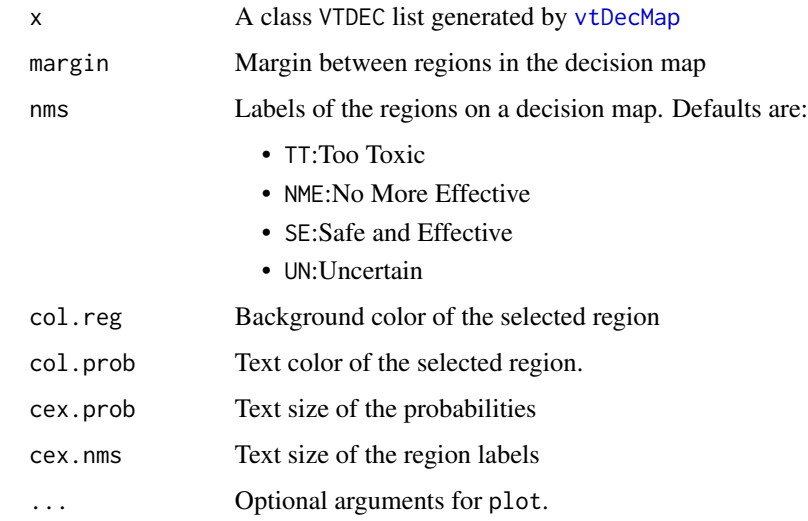

# Examples

```
etas <- c(0.1, 0.3)
dec.cut <- c(0.6,0.6,0.6)
cur. obs. y \leq c(3, 2, 1, 1)prev.obs.y \leftarrow c(5, 2, 0, 0)rst.inter <- vtInterim(cur.obs.y, prev.obs.y = prev.obs.y,
                        prob.mdl = "NONPARA", etas = etas, dec.cut = dec.cut,
                        nsmp = 2000);
plot(rst.inter)
```
plot.VTTRUEPS *Plot true parameters*

#### Description

Plot true DLT risk rates and response rates.

# Usage

```
## S3 method for class 'VTTRUEPS'
plot(x, draw.levels = NULL, draw.curves = 1:6,legends = NULL, ltys = c(1, 1, 2, 2, 2, 2), pch = 19:24,
 ylim = c(0, 1), cols = c("red", "blue", "brown", "black", "gray","green"), add.legend = TRUE, ...)
```
# <span id="page-5-0"></span>Arguments

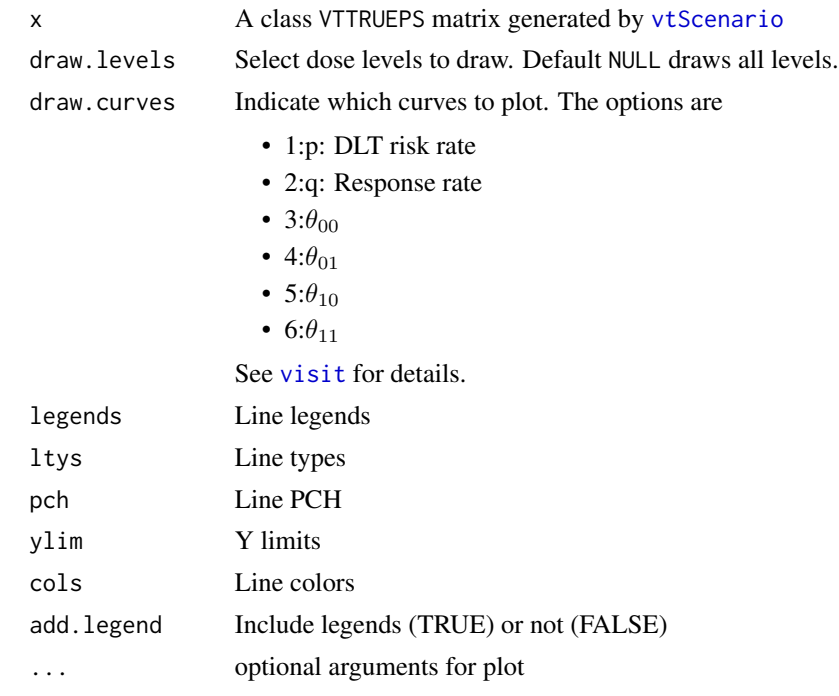

# Examples

rst.sce <- vtScenario(tox = c(0.05, 0.05, 0.08),  $res = c(0.2, 0.3, 0.5)$ , rho =  $1$ ) plot(rst.sce, draw.levels = 1:2, draw.curves=1:6)

summary.VTSIMU *Summarize simulation results*

# Description

Summarize the simulation results with numerous statistical measures

# Usage

## S3 method for class 'VTSIMU' summary(object, ...)

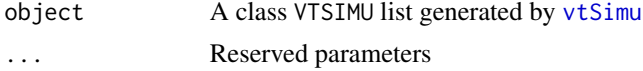

<span id="page-6-0"></span>A list containing

- dose: Frequency for each dose level being selected as the optimal dose level
- npat: Average number of patients for each cohort and each dose level
- samples: Average number of DLT risks and responses for each cohort on each dose level
- decision: Frequency each region in the decision map is selected for each cohort on each dose level
- prob: Average conditional probabilities corresponding to each region in the decision map for each cohort on each dose level
- ptox: Mean and credible interval of DLT risk rates for each cohort on each dose level
- pres: Mean and credible interval of immune response rates for each cohort on each dose level

# Examples

```
rst.sce <- vtScenario(tox = c(0.05, 0.05, 0.08),
                     res = c(0.2, 0.3, 0.5),
                     rho = 1)
rst.simu <- vtSimu(n.rep = 50, n.cors = 2, trueps = rst.sce,
                   size.cohort=3, size.level=12,
                   prob.mdl="NONPARA");
sum.simu <- summary(rst.simu)
```
summary.VTTRUEPS *Print true probabilities*

# Description

Print the true probabilities, with probabilities of toxicity and resistance, and  $\rho$ .

# Usage

## S3 method for class 'VTTRUEPS' summary(object, digits =  $2, ...$ )

#### Arguments

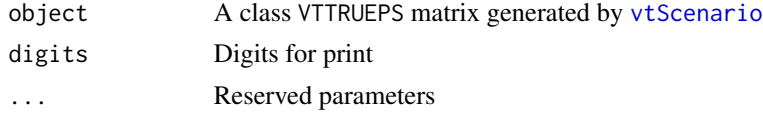

#### Value

A table showing the summary of the VTTRUEPS object. The first four columns are individual probability, fifth and sixth are probability for toxicity and resistance, and seventh is rho, the correlation.

## Examples

rst.sce <- vtScenario(tox = c(0.05, 0.05, 0.08),  $res = c(0.2, 0.3, 0.5)$ , rho =  $1$ ) summary(rst.sce)

summary2 *S3 Summary function*

#### Description

S3 Summary function

#### Usage

summary $2(x, \ldots)$ 

### Arguments

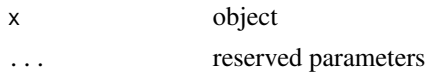

summary2.VTSIMU *Summarize simulation results*

#### Description

Summarize simulation results to get the frequency of a dose level is identified as the optimal dose level and the number of DLT's and responses

# Usage

## S3 method for class 'VTSIMU' summary $2(x, \ldots)$ 

#### Arguments

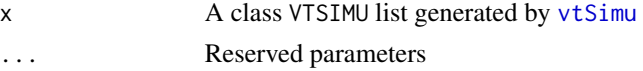

# Value

A numeric array that shows 1: number of times each level is selected, 2. total number of times any level is selected, 3. frequency each level is selected, 4. frequency any level is selected, 5. average number of DLT's and responders for each level, 6. average total number of DLT's and responders

<span id="page-7-0"></span>

# <span id="page-8-0"></span>summary2.VTTRUEPS 9

# Examples

```
rst.sce <- vtScenario(tox = c(0.05, 0.05, 0.08),
                     res = c(0.2, 0.3, 0.5),
                     rho = 1rst.simu <- vtSimu(n.rep = 20, n.cors = 2, trueps = rst.sce,
                    size.cohort=3, size.level=12,
                    prob.mdl="NONPARA");
sum.simu <- summary2(rst.simu)
```
summary2.VTTRUEPS *Print true probabilities in latex format*

# Description

Print the true probabilities, with probabilities of toxicity and resistance, and  $\rho$ , in latex format

# Usage

```
## S3 method for class 'VTTRUEPS'
summary2(x, rp2d = -1, digits = 2, ...)
```
# Arguments

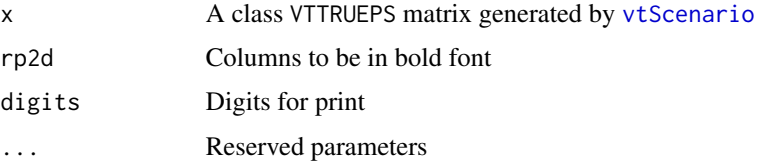

#### Value

A summary of the true probabilities in latex format.

# Examples

```
rst.sce <- vtScenario(tox = c(0.05, 0.05, 0.08),
                     res = c(0.2, 0.3, 0.5),
                     rho = 1ltx.ps <- summary2(rst.sce)
```
<span id="page-9-1"></span><span id="page-9-0"></span>

#### Description

Summarize the posterior distribution of  $\theta_{00}^{(l)}, \theta_{01}^{(l)}, \theta_{10}^{(l)}, \theta_{11}^{(l)}$  and get information for making dose escalation decisions

#### Usage

```
vtDecMap(thetas, etas, prev.res = 0, dec.cut = 0.6)
```
#### Arguments

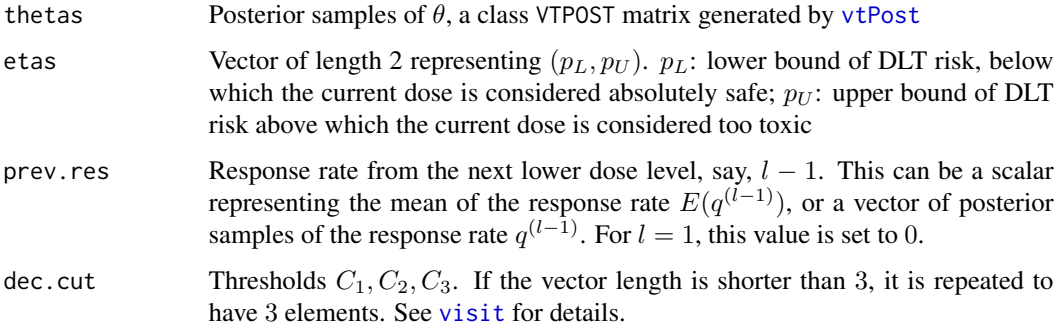

# Details

This function summarizes the posterior distribution of the  $\theta_{00}^{(l)}, \theta_{01}^{(l)}, \theta_{10}^{(l)}, \theta_{11}^{(l)}$  and sequentially get the conditional probabilities of each decision map region. See [visit](#page-1-1) for details of the decision map regions.

#### Value

A class VTDEC list. See the return value from [vtInterim](#page-10-1) for details.

#### Examples

```
etas <- c(0.1, 0.3)
dec.cut <- c(0.6,0.6,0.6)
obs.y <- rbind(c(5, 2, 0, 0))
rst.post <- vtPost(obs.y, prob.mdl = "NONPARA", nsmp = 2000)
dec.map <- vtDecMap(rst.post, etas = etas, dec.cut = dec.cut)
```
<span id="page-10-1"></span><span id="page-10-0"></span>

# Description

Conduct an interim analysis for determining dose escalation actions

# Usage

```
vtInterim(cur.obs.y, prev.obs.y = NULL, prev.res = NULL,
  etas = c(0.1, 0.3), dec.cut = 0.65, priors = NULL,
 prob.mdl = c("NONPARA", "NONPARA+", "PARA", "PARA+"), seed = NULL,
  ...)
```
# Arguments

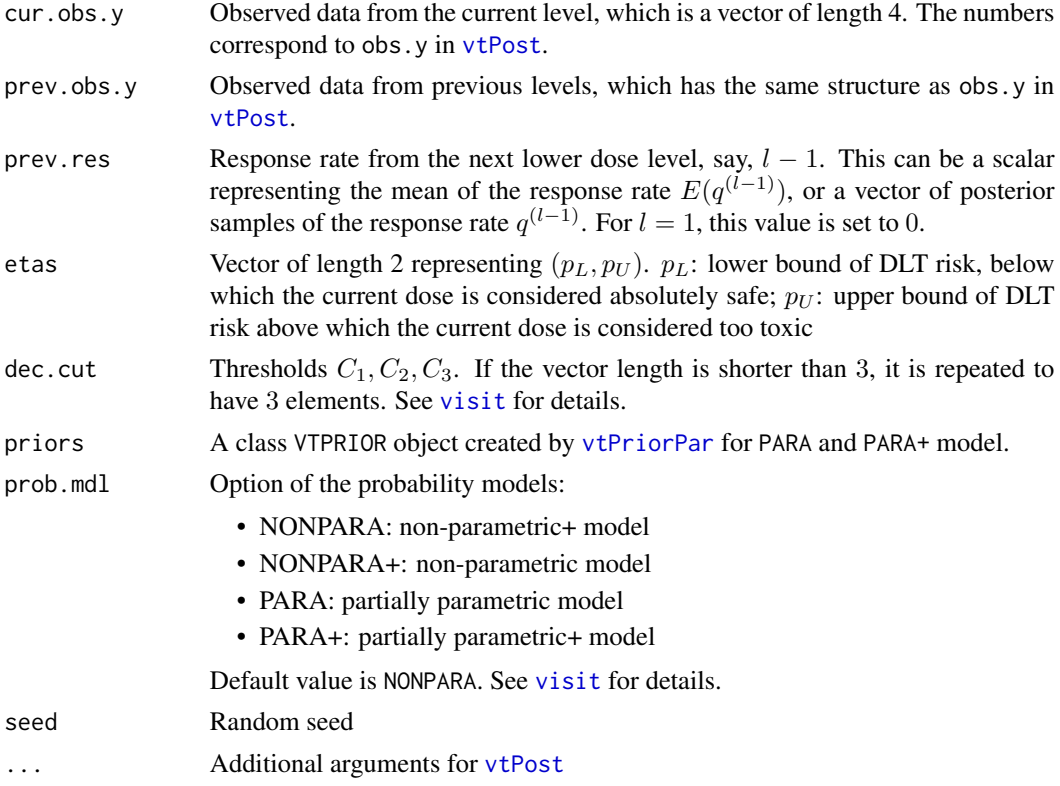

# Details

Using data from previous levels and the current level to conduct Bayesian analysis, get the decision map information and make decision about dose escalation actions. The actions include stop the trial, escalate to the next higher dose level, or enroll more patients in the current level. See [visit](#page-1-1) for details.

<span id="page-11-0"></span>A class VTDEC list containing

- prob: Probabilities of each decision map region
- region: The region selected based on the sequential procedure described in [visit](#page-1-1)
- ptox: Mean risk of DLT,  $E(p^{(l)})$
- pres: Mean immune response rate,  $E(q^{(l)})$
- con.prob: Conditional probabilities of each decision map region
- prev.res: Function parameter
- etas: Function parameter
- dec.cut: Function parameter

#### Examples

```
etas <-c(0.1, 0.3)dec.cut <- c(0.6,0.6,0.6)
cur. obs. y \leq c(3, 2, 1, 1)prev.obs.y <- c(5, 2, 0, 0)rst.inter <- vtInterim(cur.obs.y, prev.obs.y = prev.obs.y,
                      prob.mdl = "NONPARA", etas = etas,
                       dec.cut = dec.cut,nsmp = 2000);
```
<span id="page-11-1"></span>vtPost *Postetrior sampling for given observed samples*

#### Description

Call STAN to draw posterior samples of the joint distribution of immunogenicity rate and toxicity risk

# Usage

```
vtPost(obs.y, prob.mdl = c("NONPARA", "NONPARA+", "PARA", "PARA+"),
  priors = NULL, \ldots, nsmp = 4000, prior.const = 0.5)
```
#### **Arguments**

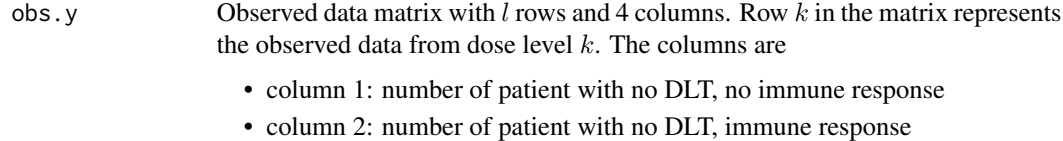

• column 3: number of patient with DLT, no immune response

#### <span id="page-12-0"></span>vtPriorPar 13

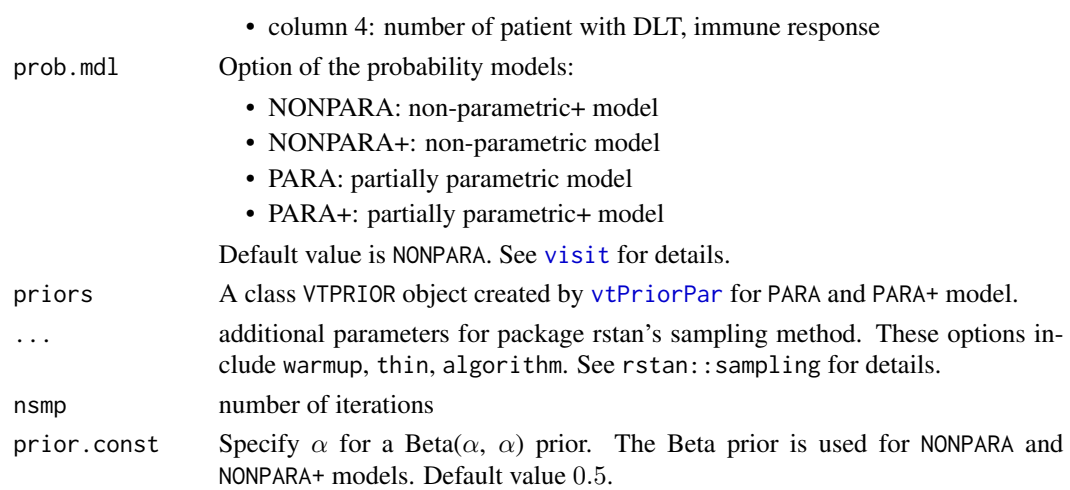

# Value

A class VTPOST matrix of posterior samples with nsmp rows and 4 columns. Columns 1-4 correspond to $\theta_{00}^{(l)}, \theta_{01}^{(l)}, \theta_{10}^{(l)}, \theta_{11}^{(l)}.$  See [visit](#page-1-1) for details about  $\theta$ 's.

# Examples

```
obs.y \langle - \text{rbind}(c(5, 2, 0, 0), c(3, 4, 0, 0), c(1, 6, 0, 0)) \rangleprior <- vtPriorPar(prior.y = NULL, tau = c(0.1, 0.3, 0.6), sdalpha=10, sdrho=10, vtheta=NULL)
rst.post <- vtPost(obs.y, priors = prior, warmup = 100, prob.mdl = "PARA", nsmp = 200)
```
<span id="page-12-1"></span>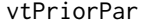

**Get prior distribution parameters** 

# Description

Get prior distribution parameters for partially parametric or partially parametric+ models

#### Usage

```
vtPriorPar(prior.y = NULL, tau = NULL, sdalpha = 10, sdrho = 10,
 vtheta = NULL)
```
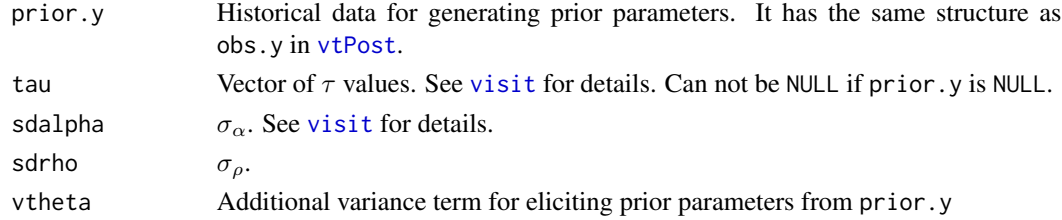

#### <span id="page-13-0"></span>Details

The priors are specified as  $q^{(l)} \sim Beta(a_q^{(l)}, b_q^{(l)})$ , and  $\log \rho^{(l)} \sim N(0, \sigma_\rho^2)$ .

#### Value

A VTPRIOR list with

- TAU: vector of  $\tau$ 's for each level
- ABCD:A matrix of 4 columns:  $a_q$ ,  $b_q$ ,  $a_\rho$ ,  $\sigma_\rho$ . Each row represents a dose level.

#### Examples

par.prior <- vtPriorPar(tau =  $c(0.2, 0.4, 0.6)$ , sdalpha = 10);

<span id="page-13-1"></span>vtScenario *Set simulation scenario*

#### Description

Simulation function. Get true  $\theta$ 's using marginal probabilities and odds ratio  $\rho$  for all dose levels.

#### Usage

```
vtScenario(tox = c(0.05, 0.05, 0.08), res = c(0.2, 0.3, 0.5),rho = 1
```
#### Arguments

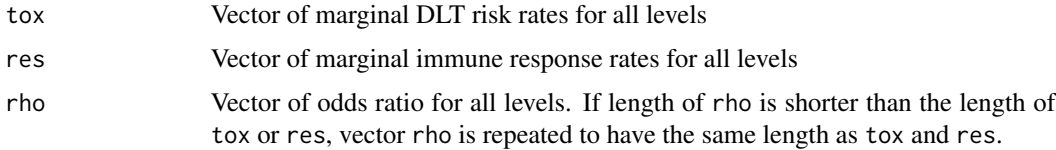

# Details

The calculation is as following. If  $\rho = 1$ , then  $\theta_{11} = pq$ ,  $\theta_{01} = (1-p)q$ ,  $\theta_{10} = p(1-q)$ , and  $\theta_{00} =$  $(1-p)(1-q)$ . Otherwise,  $\theta_{11} = -(\sqrt{A+B}, \theta_{01} = q-\theta_{11}, \theta_{10} = p-\theta_{11}$ , and  $\theta_{00} = \theta_{01}\theta_{10}\rho/\theta_{11}$ , where  $A = (p + q - p\rho - q\rho - 1)^2 - 4(\rho - 1)pq\rho$  and  $B = (p + q - p\rho - q\rho - 1)/2/(\rho - 1)$ .

#### Value

a VTTRUEPS object containing all  $\theta$ 's in a matrix with its number of rows equaling the number of dose levels and its number of columns being 4.

#### <span id="page-14-0"></span>vtShiny 15

# Examples

rst.sce <- vtScenario(tox=c(0.05, 0.05, 0.08), res=c(0.2, 0.3, 0.5), rho=1)

<span id="page-14-1"></span>vtShiny *Run Web-Based* visit *application*

# Description

Call Shiny to run visit as a web-based application.

# Usage

vtShiny()

# Details

A web browser will be brought up for users to access the GUI of [visit](#page-1-1).

#### Examples

if(interactive()){ vtShiny()}

<span id="page-14-2"></span>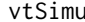

Conduct simulation study

## Description

Simulate clinical trials with given settings for multiple times to evaluate the study operating characteristics.

#### Usage

```
vtSimu(n.rep = 100, seed = NULL, ..., n.cores = 1,
  update.progress = NULL)
```
# Arguments

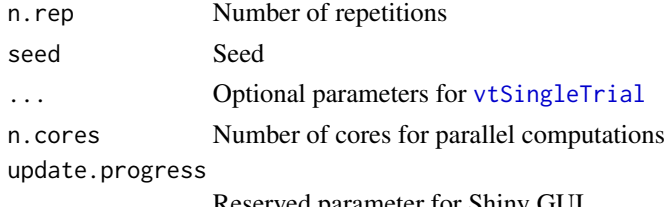

Reserved parameter for Shiny GUI

<span id="page-15-0"></span>A class VTSIMU list with length n.rep of results. Each item is a list return from [vtSingleTrial](#page-15-1).

#### Examples

```
rst.sce <- vtScenario(tox = c(0.05, 0.05, 0.08),
                      res = c(0.2, 0.3, 0.5),
                      rho = 1)
rst.simu <- vtSimu(n.rep = 100, n.cors = 2, trueps = rst.sce,
                    size.cohort=3, size.level=12, prob.mdl="NONPARA");
```
<span id="page-15-1"></span>vtSingleTrial *Simulate a single trial*

# Description

Simulation function for simulating a single trial

# Usage

```
vtSingleTrial(trueps, size.cohort = 3, size.level = NULL,
  etas = c(0.1, 0.3), dec.cut = 0.65, prob.mdl = c("NONPARA","NONPARA+", "PARA", "PARA+"), priors = NULL, ...)
```
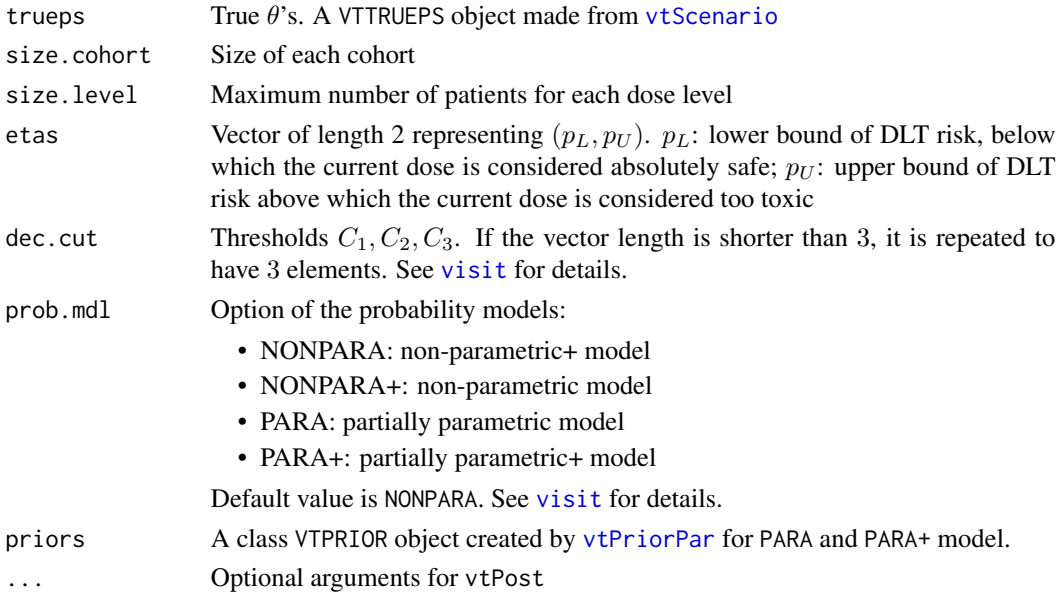

#### <span id="page-16-0"></span>vtStan 17

# Value

- dose: Optimal dose level
- n.patients: Number of patients for each dose level and each cohort
- ptox: Posterior mean of DLT risk rate after each interim analysis
- pres: Posterior mean of immune response rate after each interim analysis
- region: Identified region in the decision map after each interim analysis
- prob: Posterior mean of  $\theta$ 's after each interim analysis
- smps: Observed data after each cohort

# Examples

```
rst.sce <- vtScenario(tox = c(0.05, 0.05, 0.08),
                     res = c(0.2, 0.3, 0.5),
                     rho = 1)
rst.simu <- vtSingleTrial(trueps = rst.sce, size.cohort=3, size.level=12,
                           prob.mdl="NONPARA");
```
vtStan *Call STAN models for MCMC sampling*

### Description

Call STAN to draw posterior samples of the joint distribution of immunogenicity rate and toxicity risk for parametric and parametric+ model

# Usage

```
vtStan(obs.y, priors, model = 0, iter = 4000, chains = 4,
 warmup = 2000, ...
```
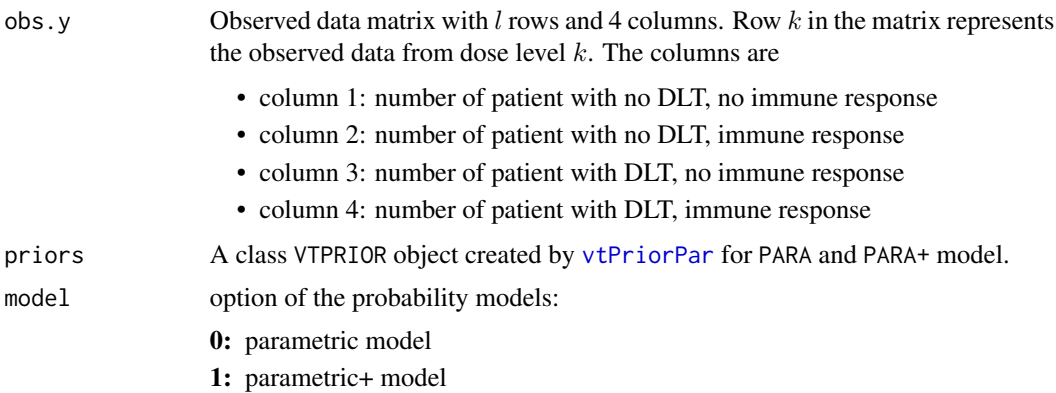

<span id="page-17-0"></span>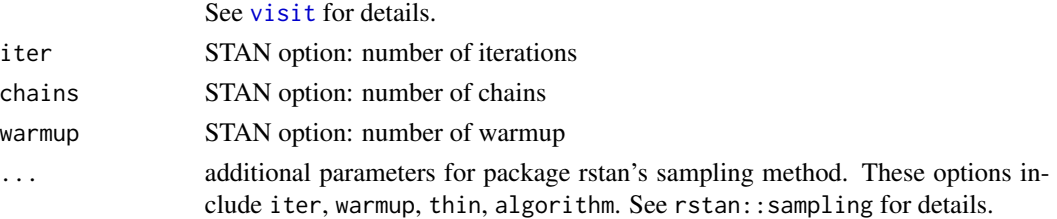

A rstan object that contains the posterior sampling results

vtTrack *Plot the track plot of dose escalation*

# Description

Generate a plot representing the observed data and dose escalation decisions.

# Usage

```
vtTrack(obs.all, cex.txt = 0.9, decision = 1, max.level = NULL,
  letters = c("E", "C", "S"), colors = c("green", "yellow", "red"),
 height = 0.5, end.width = 2, end.height = height,
 cex.roman = 0.9, cex.end = 0.9, ...)
```
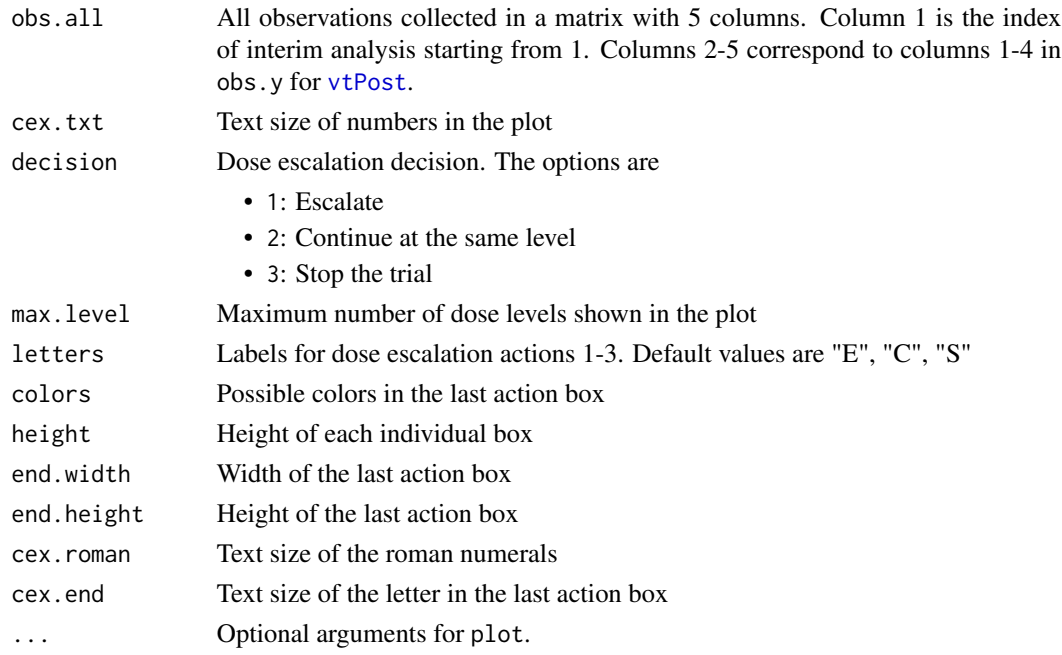

vtTrack 19

# Examples

```
obs.all <- rbind(c(1, 5, 2, 0, 0),c(2, 3, 4, 0, 0),
                 c(3, 1, 6, 0, 0));vtTrack(obs.all, end.width = 0.8, max.level = 3, decision = 3);
```
# <span id="page-19-0"></span>Index

plot.VTDEC, [4](#page-3-0) plot.VTTRUEPS, [5](#page-4-0) summary.VTSIMU, [6](#page-5-0) summary.VTTRUEPS, [7](#page-6-0) summary2, [8](#page-7-0) summary2.VTSIMU, [8](#page-7-0) summary2.VTTRUEPS, [9](#page-8-0) visit, *[6](#page-5-0)*, *[10](#page-9-0)[–13](#page-12-0)*, *[15,](#page-14-0) [16](#page-15-0)*, *[18](#page-17-0)* visit *(*visit-package*)*, [2](#page-1-0) visit-package, [2](#page-1-0) vtDecMap, *[5](#page-4-0)*, [10](#page-9-0) vtInterim, *[10](#page-9-0)*, [11](#page-10-0) vtPost, *[10,](#page-9-0) [11](#page-10-0)*, [12,](#page-11-0) *[13](#page-12-0)*, *[18](#page-17-0)* vtPriorPar, *[11](#page-10-0)*, *[13](#page-12-0)*, [13,](#page-12-0) *[16,](#page-15-0) [17](#page-16-0)* vtScenario, *[6,](#page-5-0) [7](#page-6-0)*, *[9](#page-8-0)*, [14,](#page-13-0) *[16](#page-15-0)* vtShiny, *[4](#page-3-0)*, [15](#page-14-0) vtSimu, *[6](#page-5-0)*, *[8](#page-7-0)*, [15](#page-14-0) vtSingleTrial, *[15,](#page-14-0) [16](#page-15-0)*, [16](#page-15-0) vtStan, [17](#page-16-0) vtTrack, [18](#page-17-0)